## Lecture 9: Bottom-up parsing; ocamlyacc

- **Bottom-up parsing**
- ocamlyacc

- Typeset by FoilTFX -

## Top-down vs. bottom-up parsing

• Why is top-down called "top-down"?

As we consume tokens, we build a parse tree. At any time, we are filling in the children of a particular non-terminal. As soon as we decide what production to use, we can fill in the tree. In this sense, we are building the tree from the top down.

**Example:** 
$$
E \rightarrow id \ T
$$
  
\n $T \rightarrow \epsilon | + E | * E$   
\n**Input:**  $x + y * z$ 

# Bottom-up parsing

• Bottom-up parsing works by creating small parse trees and joining them together into larger ones.

**Example:** 
$$
E \rightarrow id \ T
$$
  
 $T \rightarrow \epsilon | + E | * E$ 

Input:  $x + y * z$ 

# How bottom-up parsing works

- Keep a stack of small parse trees. Based on what's in this stack, and the next input token, take one of these actions:
	- Shift: Move lookahead token to stack
	- Reduce  $A \rightarrow \alpha$ : If roots of trees on stack match  $\alpha$ , replace those trees on stack by single tree with root  $A$ .
	- Accept: Reduce when non-terminal is goal, look-ahead is eof
	- Reject
- Bottom-up parsing is also called shift-reduce parsing.

## **Shift-reduce example 1**

• Example:  $L \rightarrow L$ ;  $E \mid E$  $E \rightarrow id$ 

Input: x; y; z

- Typeset by FoilTFX -

## Shift-reduce example 2

#### • Example:  $E \rightarrow E + T | T$  $T \rightarrow T * P | P$  $P \rightarrow id \mid int$

Input:  $x + 10$  \* y

# Using ocamlyacc

- Input attribute grammar is put in file <grammar>.mly
- **Execute ocamlyacc**  $\langle grammar \rangle$ .mly
- Produces code for parser in  $<$ grammar $>$ .ml and interface (including type declaration for tokens) in  $\langle grammar \rangle$ .mli

## Parser code

- $\bullet$   $\leq$  grammar $>$ .ml defines one parsing function per entry point
- Parsing function takes a lexing function (lexer buffer to token) and a lexer buffer as arguments
- Returns semantic attribute of corresponding entry point

# Example - expression grammar

In this example, we will take a simple expression grammar and create a parser to parse inputs and produce abstract syntax.

Grammar:

$$
M \rightarrow Exp\;eof
$$
  
\n
$$
Exp \rightarrow Term \mid Term + Exp \mid Term - Exp
$$
  
\n
$$
Term \rightarrow Factor \mid Factor * Term \mid Factor / Term
$$
  
\n
$$
Factor \rightarrow id \mid (Exp)
$$

Abstract syntax:

```
(* File: expr.ml *)
type expr =
   Plus of expr * expr
  | Minus of expr * expr
  | Mult of expr * expr
  | Div of expr * expr
   Id of string
```
## Example - lexer

```
(* File: exprlex.mll *)
let numeric = [0 \cdot 0 \cdot - \cdot 9 \cdot]let letter = [\begin{array}{ccc} 2a & -b & b \\ 2a & -b & b \end{array}]rule tokenize = parse
   | "+" {Plus_token}
    | "-" {Minus_token}
  | "*" {Times_token}
  | "/" {Divide_token}
   | "(" {Left_parenthesis}
   | ")" {Right_parenthesis}
   | letter (letter | numeric | "_")* as id {Id_token id}
   \left[\begin{array}{ccc} \cdot & \cdot & \cdot \\ \cdot & \cdot & \cdot \\ \end{array}\right] {token lexbuf}
   | eof {EOL}
```
## Example - parser

```
(* File: exprparse.mly *)
%{ open Expr
\%%token <string> Id_token
%token Left_parenthesis Right_parenthesis
%token Times_token Divide_token
%token Plus_token Minus_token
%token EOL
%start main
%type <expr> main
\frac{9}{6}
```
# Example - parser (exprparse.mly)

expr:

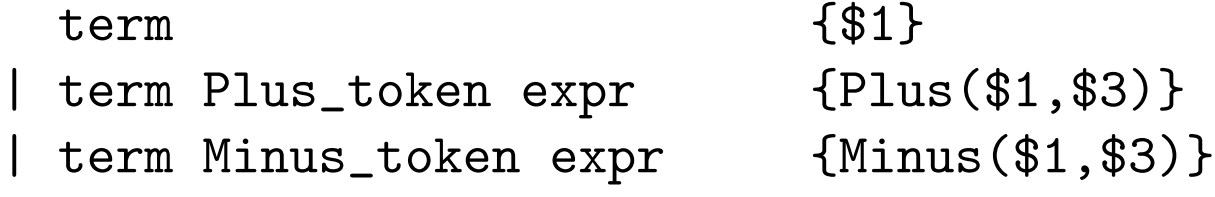

term:

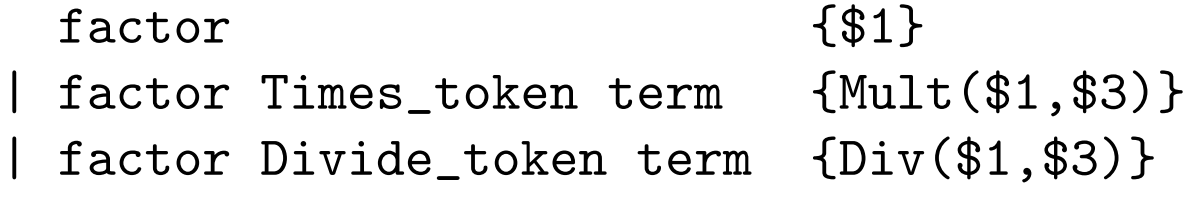

factor:

Id\_token {Id \$1} | Left\_parenthesis expr Right\_parenthesis {\$2}

main:

| expr EOL {\$1}

## Example - using parser

```
# #use "expr.ml";;
...
# #use "exprparse.ml";;
...
# #use "exprlex.ml";;
...
# let test s =
let lexbuf = Lexing.from_string(s^"\n") in
  main tokenize lexbuf;;
# test "a + b";;
- : expr = Plus(Id "a", Id "b")
```
# ocamlyacc Input

#### • File format:

```
%<header>
\frac{9}{6}<declarations>
\frac{9}{6}<rules>
\frac{9}{6}<trailer>
```
## $\alpha$ ocamlyacc  $<$ header $>$

- **Contains arbitrary Ocaml code**
- Typcially used to give types and functions needed for the semantic actions of rules and to give specialized error recovery
- May be omitted
- $\bullet$   $<$  footer  $>$  similar. Possibly used to call parser

## ocamlyacc < declarations>

- %token symbol ... symbol Declare given symbols as tokens
- %token  $<\!\!type\!\!>$  symbol ... symbol Declare given symbols as token constructors, taking an argument of type type
- %start symbol ... symbol Declare given symbols as entry points; functions of same names in  $\langle grammar \rangle$ .ml

## ocamlyacc < declarations>

- %type  $<$ type $>$  symbol ... symbol Specify type of attributes for given symbols. Mandatory for start symbol
- %left symbol ... symbol
- %right symbol ... symbol
- %nonassoc symbol ... symbol Associate precedences and associativities to given symbols. Same line, same precedence; earlier line, lower precedence (broadest scope)

### ocamlyacc  $\langle rules\rangle$

```
• nonterminal:
 symbol ... symbol \{ semantic action \}| ...
 | symbol ... symbol \{ semantic_action \};
```
- Semantic actions are arbitrary Ocaml expressions
- Must be of same type as declared (or inferred) for *nonter*minal
- Access values semantic attributes of symbols by position: \$1 for first symbol, \$2 for second, etc.

# Friday's class

- Big question: how to choose whether to shift or reduce.
- ocamlyacc uses a method called  $LALR(1)$  to construct tables which say what action to take.
- There are times when there is no good way to make this decision. (ocamlyacc will reject grammar and give an error message.) In bottom-up parsing, these are called *conflicts*. There are two types: shift/reduce and reduce/reduce.
- As with top-down parsing, these problems can sometimes be resolved by modifying the grammar.
- **On Friday, will discuss these conflicts and give some advice** on how to resolve them.

# MP 6

- MP 6 starts with a grammar embedded in an incomplete ocamlyacc specification. You will need to finish the spec:
	- Remove "extended BNF" productions ocamlyacc cannot handle them
	- Resolve grammar conflicts
	- Fill in actions so as to produce ASTs.